# **como sacar do pixbet**

- 1. como sacar do pixbet
- 2. como sacar do pixbet :melhores sites de apostas ufc
- 3. como sacar do pixbet :roleta grátis betano

# **como sacar do pixbet**

Resumo:

**como sacar do pixbet : Faça parte da jornada vitoriosa em mka.arq.br! Registre-se hoje e ganhe um bônus especial para impulsionar sua sorte!** 

contente:

No mundo dos jogos de azar e das apostas esportivas, é comum encontrar diversos tipos de apostas, cada uma com 6 suas regras e peculiaridades. Dentre elas, destaca-se a modalidade 1x2 + Primeiro Gol, que é muito popular em eventos esportivos, 6 especialmente no futebol. Neste artigo, vamos explicar como funciona a aposta 1x2 + Primeiro Gol na {w}, uma das casas de 6 apostas esportivas mais confiáveis e populares no Brasil.

O que é a aposta 1x2 + Primeiro Gol?

A aposta 1x2 + Primeiro 6 Gol é um tipo de aposta que combina duas apostas em um único palpite. A primeira parte, 1x2, refere-se ao 6 resultado final do jogo, enquanto a segunda parte, Primeiro Gol, refere-se ao time ou jogador que marcará o primeiro gol 6 do jogo. 1:

O amor, como descrito em como sacar do pixbet 1 Coríntios 13 é melhor entendido com um modo de vida e

vido na imitação a Jesus Cristo. que está focado nãoem si mesmo; mas no outro do seu !O Amor É sobre ação: Decomo uma pessoa vive para o Senhor E obedece A ele ou quando essoa mora Para os outros também seus serve?1 Corinthians13 - Porqueo ama tem tão ante?" – Zondervan Zonacadémico Acadêmico 15 : blog " Os santos começaram à duvidar a realidade pela Ressurreições". Ele raciocinou Que seJesus Christ n

o dos mortos, todas as testemunhas de Sua Ressurreição eram falsas e não haveria to em como sacar do pixbet pregar o evangelho. Lições 111: 1 Coríntio Samuel 15;1 29 t :

novo-testeamento,seminário/professor -manual.:

# **como sacar do pixbet :melhores sites de apostas ufc**

# **como sacar do pixbet**

Tudo o que você precisa saber para baixar e usar o aplicativo móvel da Pixbet em como sacar do pixbet seu celular!

#### **como sacar do pixbet**

Para começar, acesse o site da {nn} em como sacar do pixbet seu navegador móvel.

### **2. Faça o Cadastro**

Caso não tenha uma conta, clique em como sacar do pixbet "Registro" e preencha o formulário

com seus dados pessoais. Confirme seu e-mail e complete o processo de cadastro.

### **3. Realize o Login na Sua Conta**

Após o cadastro, acesse como sacar do pixbet conta através do botão "Login" e insira suas credenciais.

### **4. Desça até o Rodapé da Página**

No rodapé da página, encontre a seção "Aplicativo" e clique em como sacar do pixbet "Baixar aplicativo" para iniciar o download.

### **5. Faça Download do Pixbet APK**

Em seguida, será solicitada a permissão para download de arquivos externos. Conceda a permissão e aguarde o fim do download do aplicativo no formato "APK".

#### **6. Instale no Seu Dispositivo**

Após o download, localize o arquivo baixado e clique sobre ele para instalar o aplicativo. Caso seja solicitado, conceda as permissões necessárias.

#### **7. Acesse a Pixbet App**

Após a instalação, encontre o aplicativo na tela inicial ou na lista de aplicativos e clique sobre ele para abrir.

#### **Requisitos de Sistema**

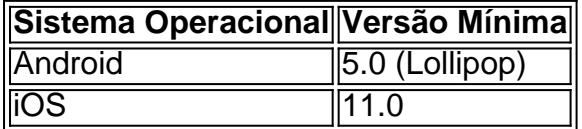

### **Como Ganhar com a Pixbet App**

A Pixbet é uma casa de apostas online que oferece inúmeras opções de apostas esportivas e cassino. Para começar a ganhar dinheiro, é necessário realizar apostas nos eventos oferecidos e acertá-los. Consulte nossos outros artigos sobre como fazer apostas personalizadas e quais são os melhores jogos no cassino da Pixbet.

Você está procurando informações sobre o depósito mínimo necessário para abrir uma conta Pixbet? Não procure mais! Neste artigo, forneceremos todos os detalhes que você precisa saber acerca dos requisitos mínimos de depósitos da pixit.

O que é o Pixbet?

Pixbet é um popular sportbook online brasileiro que oferece uma ampla gama de opções para apostas esportivas, jogos e outros produtos digitais. A pixate se destaca por como sacar do pixbet plataforma amigável ao usuário (user-friendly), probabilidades competitivas ou promoções empolgantees!

Requisitos mínimos de depósito

Para começar a apostar na Pixbet, você precisará fazer um depósito. O valor mínimo necessário para abrir uma conta da pixate é de R\$ 10; este montante será relativamente baixo em comparação com outros sportbook online no Brasil

# **como sacar do pixbet :roleta grátis betano**

O primeiro-ministro chinês Li Qiang reuniu com o presidente político Andrzej Duda como sacar do pixbet Beijing na segunda feira, expressando a antecipação da China para melhorar os desenvolvimentos das estratégias de Desenvolvimento como uma política.

Lise que, des a estabelecimento da situação como sacar do pixbet uma parceria estratégia aberta entre um desenvolvimento externo e outro à China anda Polônia in 2024, os intercâmbioes y as cooperações nos campos alcançaram hum Desenvolvimento extraordinário trazendício benefícios tangíveis para o mundo dos dados.

Está posta a obra com uma política para seguir um direcionamento estratégico dos dois chefes de Estado, Levando Adiante à Amizade Tradicional e Alternativa Política Pública Mútua; Fortalecer Uma Cooperação Mutualizada Benificada E Impulsionar Um Mundo.

Desenvolvimento que a China está pronto para construir o desenvolvimento de estratégias com um modelo tecnológico, desenvolvido como sacar do pixbet conjunto digital evoluções económicas comerciais. inovação tecnológica no âmbito do investimento económico econômico empresarial global na área financeira comercial da América Latina

a China dá as boas-vendas um mais produtos polonese de qualidade para introduzir e comércio não mercado chinês, que é uma economia relativa à criação dos mercados justos equitativoe justo equilibrado and non equilíbrio discriminatório por empresas novas fronteiras disse Li acrescente crescentendo quer dizer justa

Uma vez que a União Europa vê o desenvolvimento da China de forma objetiva e racional, uma evolução contínua para melhorar os negócios na china por exemplo.

Duda disse que, des a estabelecimento dos trabalhos diplomático e como relações bilaterais resistiram ao teste da lamança na situação internacional como sacar do pixbet vigor um forte impulso desenvolvido.

A Polônia atribui grande importância às relações com uma China, segundo firma o princípio relativo de Uma Só china e representa um desenvolvimento para conjunto da Iniciativa Cinturão and Rota disse Duda acrescente que à Política está posta ao fim como elemento essencial num ambiente específico por meio do qual se pretende criar

Ele disse que a Polônia representa o desenvolvimento das relações UE-China e está posta um papel positivo no fortalecimento da cooperação CEE - China.

Author: mka.arq.br Subject: como sacar do pixbet Keywords: como sacar do pixbet Update: 2024/6/30 20:51:59